## binils.com - Anna University, Polytechnic & Schools **Free PDF Study Materials**

Catalog

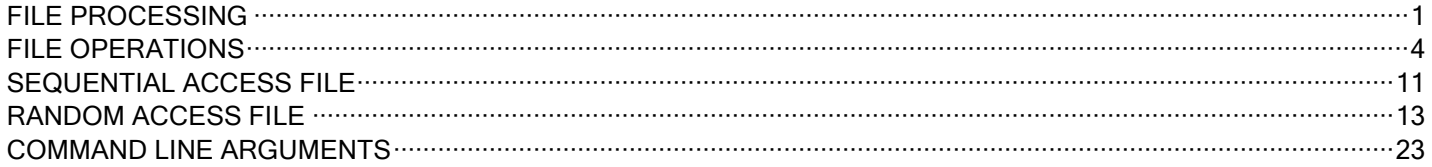

# binils.com

binils - Android App binils - Anna University App on Play Store

### <span id="page-1-0"></span>**FILE PROCESSING**

### **FILES**

File is a collection of data stored on secondary storage device such as Hard Disk. It is used to store the data permanently. A file is used when the real life application involves large amount of data.

### **Streams in C**

Stream is a logical interface to a file. In C, there are three standard streams. They are:

- a) Standard input (stdin)
- b) Standard output (stdout)
- c) Standard error (stderr)

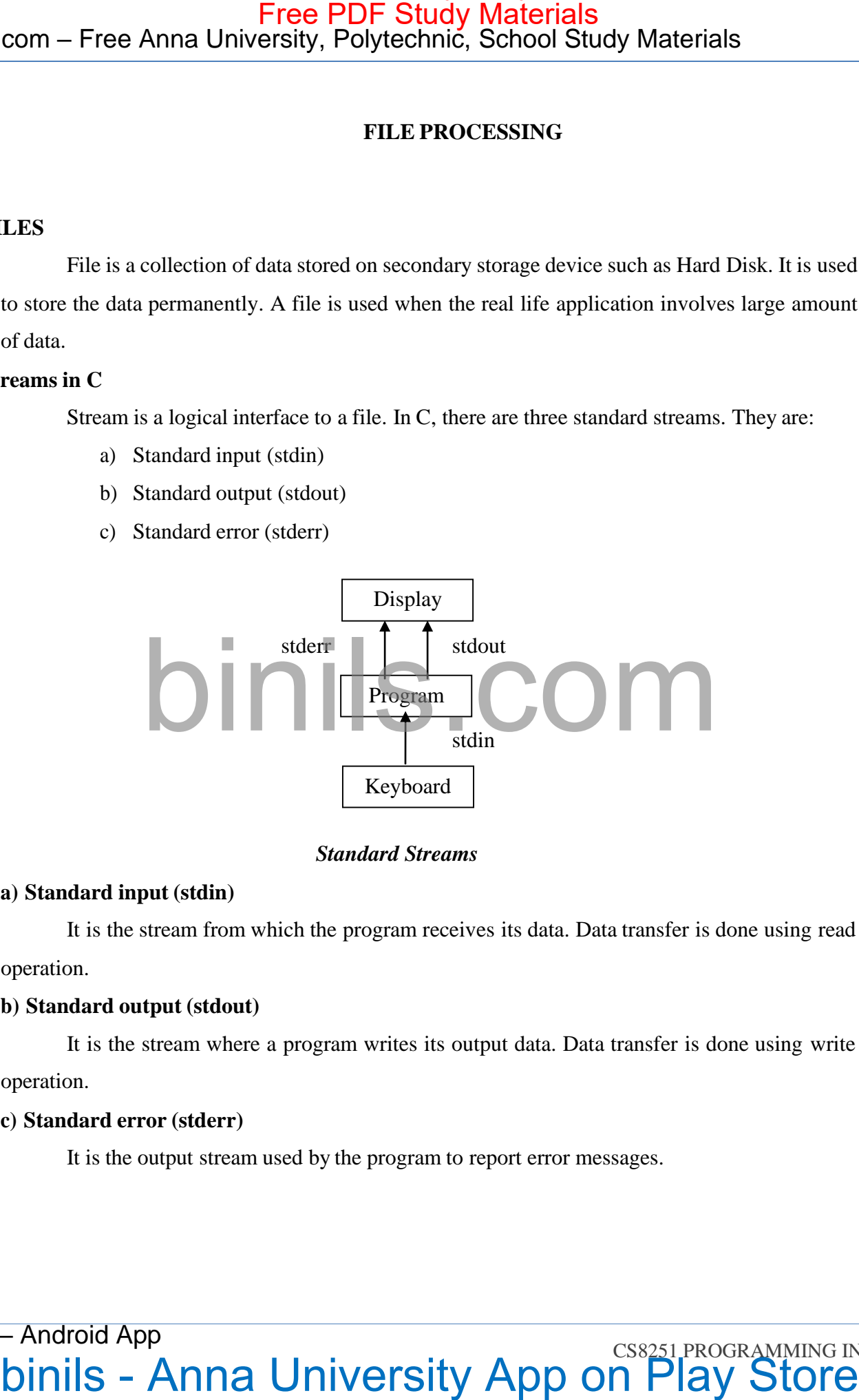

### *Standard Streams*

### **a) Standard input (stdin)**

It is the stream from which the program receives its data. Data transfer is done using read operation.

### **b) Standard output (stdout)**

It is the stream where a program writes its output data. Data transfer is done using write operation.

### **c) Standard error (stderr)**

It is the output stream used by the program to report error messages.

### **Buffers Associated with File Streams**

A Stream is linked to a file using an open operation and disconnected from a file using a close operation. When a stream is linked to a file, an associated buffer is created automatically.A Buffer is a temporary storage area from which data are read from or written to a file.

When writing output data to a file by the program, the data is first stored in the buffer until it becomes full. Then the entire data in the buffer is written into the disk file.

When reading input data from a disk file, the data is read as a block from the file and stored into the buffer. The program reads data from the buffer. The data resides in the buffer until the buffer is flushed or written to a file.

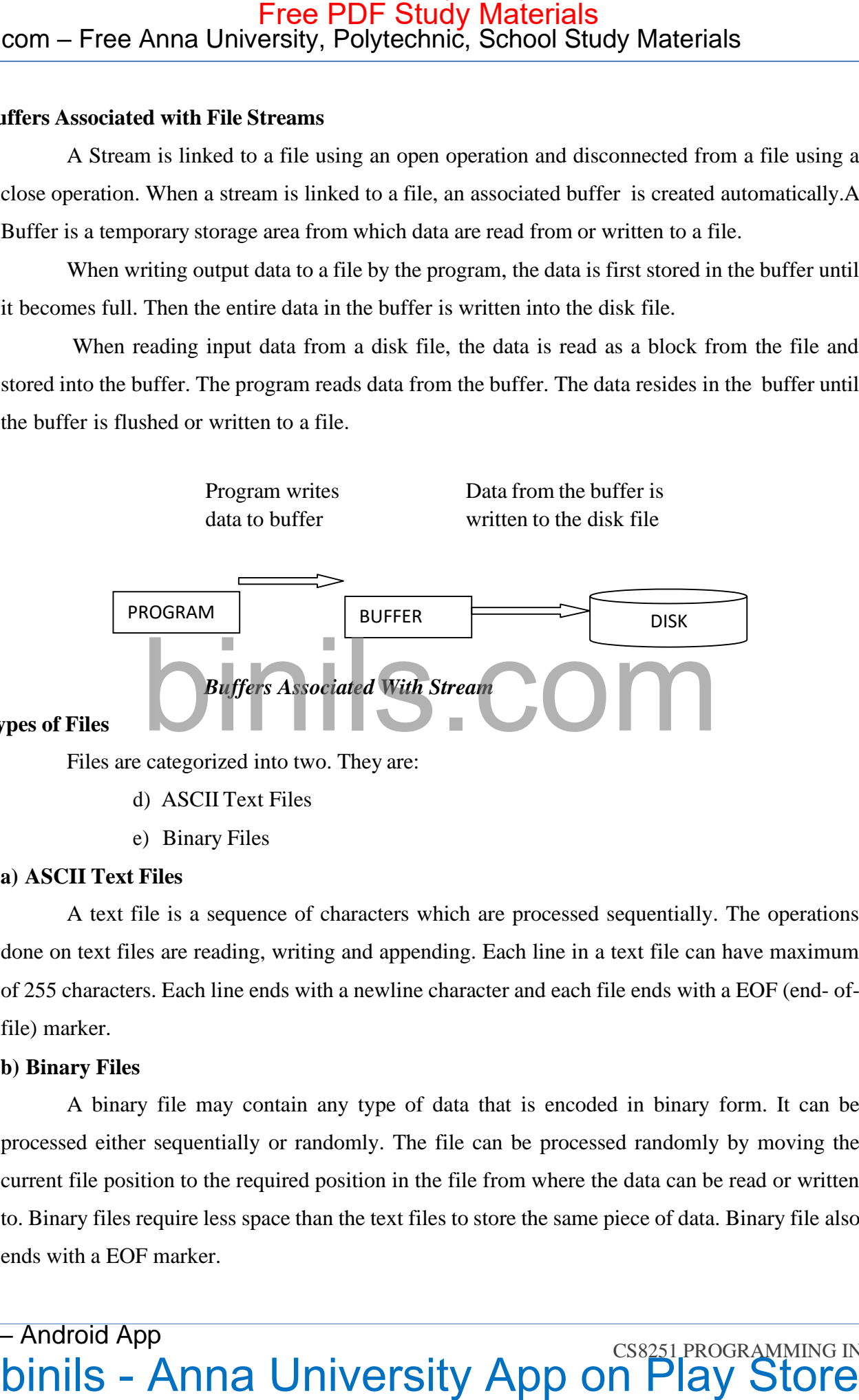

**Types of Files**

Files are categorized into two. They are:

- d) ASCII Text Files
- e) Binary Files

### **a) ASCII Text Files**

A text file is a sequence of characters which are processed sequentially. The operations done on text files are reading, writing and appending. Each line in a text file can have maximum of 255 characters. Each line ends with a newline character and each file ends with a EOF (end- offile) marker.

### **b) Binary Files**

A binary file may contain any type of data that is encoded in binary form. It can be processed either sequentially or randomly. The file can be processed randomly by moving the current file position to the required position in the file from where the data can be read or written to. Binary files require less space than the text files to store the same piece of data. Binary file also ends with a EOF marker.

# binils - Anna University, Polyechnic, School Study Materials<br>DINIS - COM<br>Dinils - Anna University App on Play Store

### <span id="page-4-0"></span>**FILE OPERATIONS**

The various operations involved in using files in C are

- **1.** Declaring the file pointer variable
- **2.** Opening the file
- **3.** Reading data from file
- **4.** Writing data to the file
- **5.** Closing the file

### **Declaring the file pointer variable**

A file pointer variable has to be declared in order to access a particular file.

### **Syntax**:

FILE \*file\_pointer\_name;

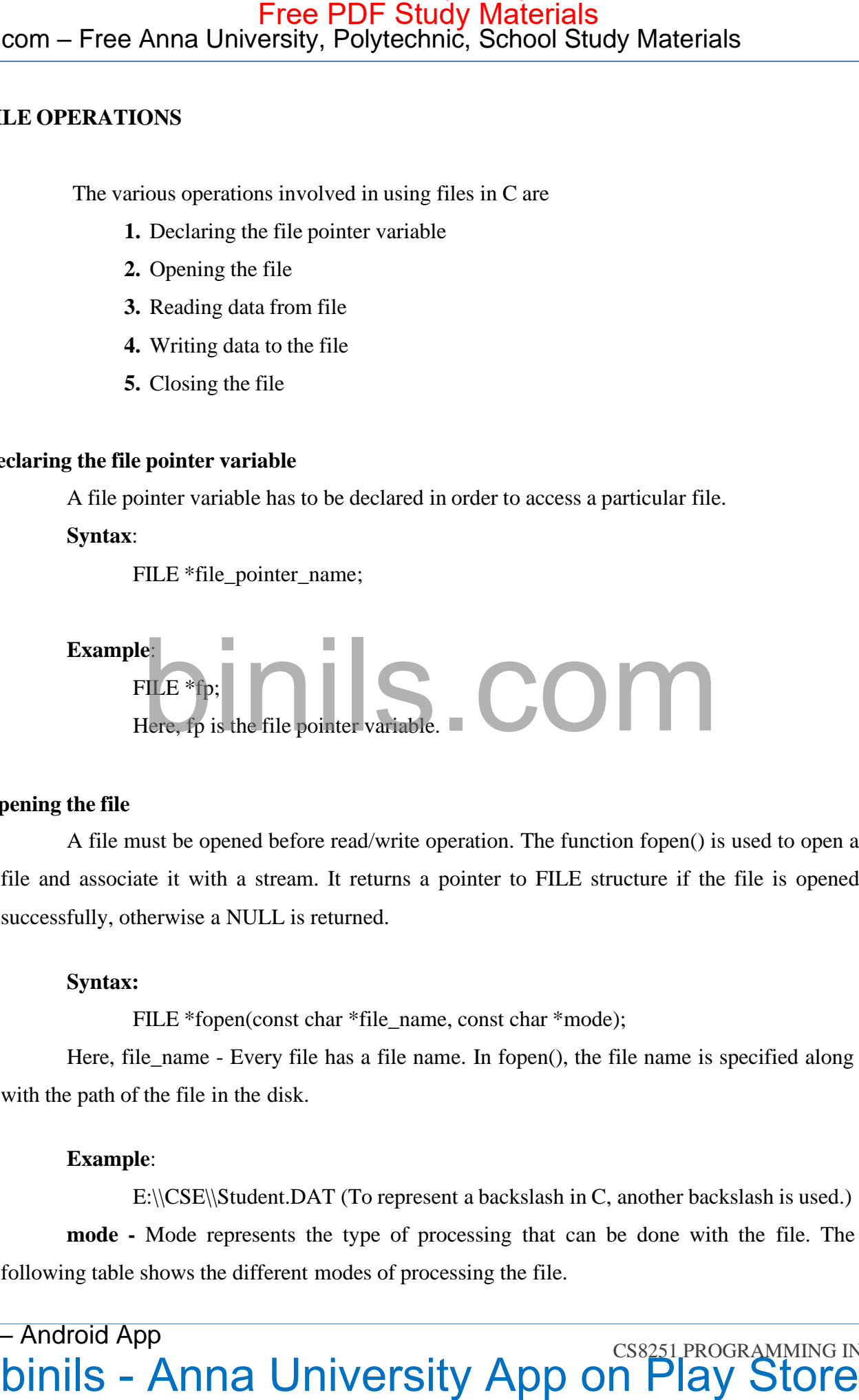

### **Opening the file**

A file must be opened before read/write operation. The function fopen() is used to open a file and associate it with a stream. It returns a pointer to FILE structure if the file is opened successfully, otherwise a NULL is returned.

### **Syntax:**

FILE \*fopen(const char \*file\_name, const char \*mode);

Here, file\_name - Every file has a file name. In fopen(), the file name is specified along with the path of the file in the disk.

### **Example**:

E:\\CSE\\Student.DAT (To represent a backslash in C, another backslash is used.) **mode -** Mode represents the type of processing that can be done with the file. The following table shows the different modes of processing the file.

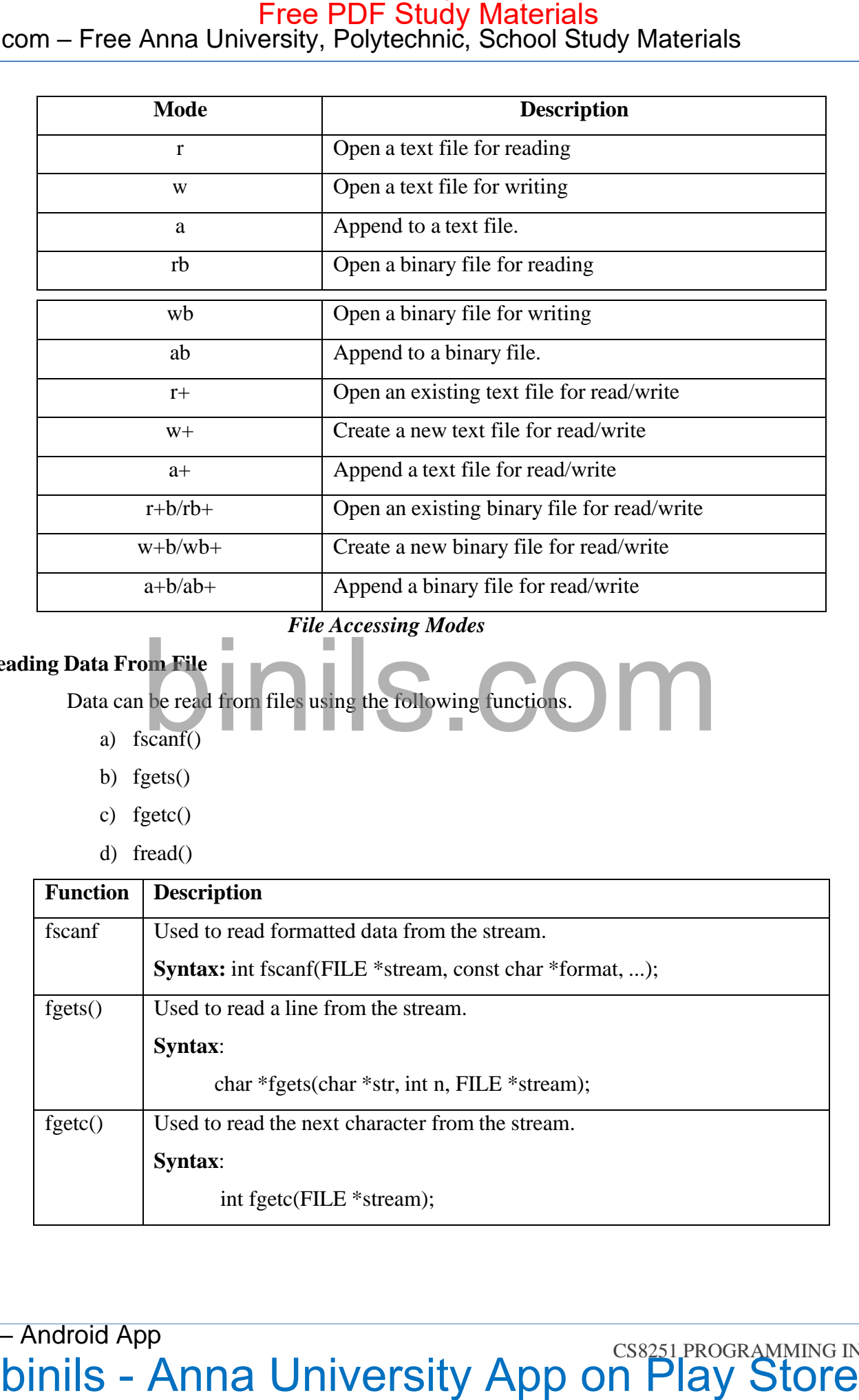

*File Accessing Modes*

### **Reading Data From File**

Data can be read from files using the following functions.

- a) fscanf()
- b) fgets()
- c) fgetc()
- d) fread()

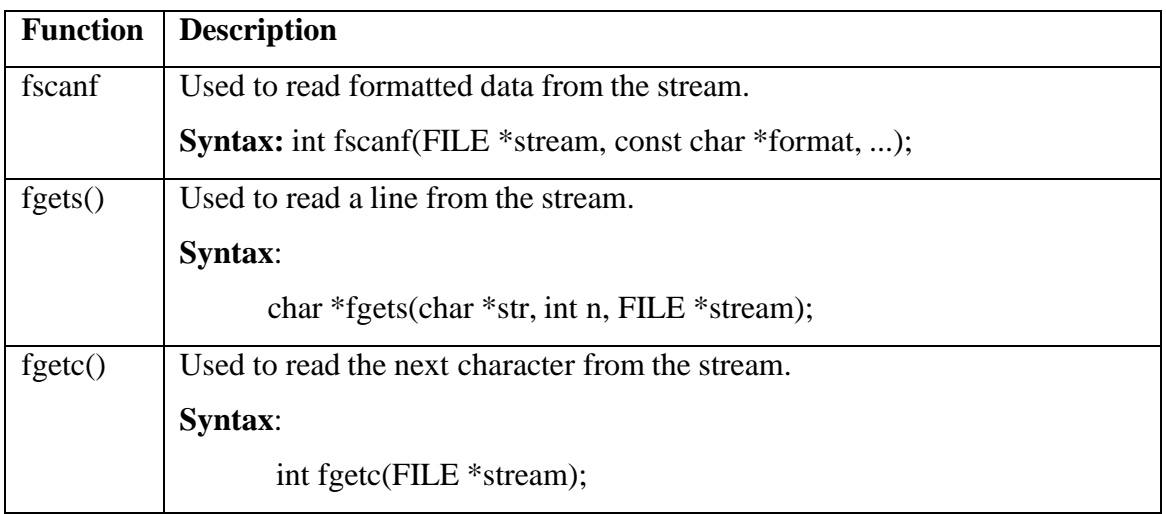

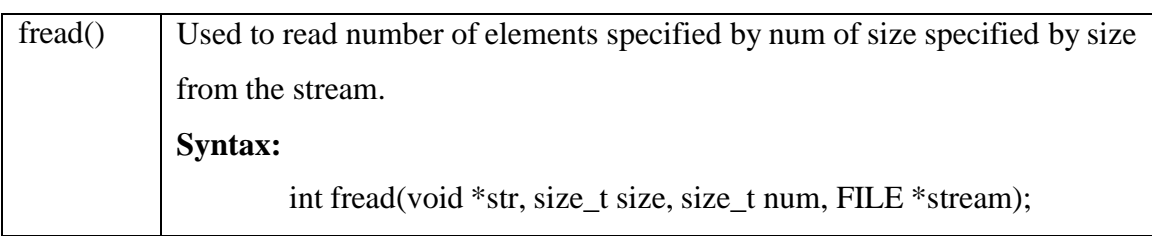

### **Writing Data to File**

- fprintf()
- $\bullet$  fputs()
- $\bullet$  fputc()
- fwrite()

| $\text{freq}()$     | Used to read number of elements specified by num of size specified by size                            |
|---------------------|----------------------------------------------------------------------------------------------------|
|                     | from the stream.                                                                                      |
|                     | Syntax:                                                                                               |
|                     | int fread(void *str, size_t size, size_t num, FILE *stream);                                          |
|                     | <b>Functions to Read Data from File</b>                                                               |
|                     |                                                                                                    |
| riting Data to File | The functions used to write data to files are,                                                        |
|                     | fprint()                                                                                              |
|                     | fputs()                                                                                               |
|                     | fputc()                                                                                               |
|                     | fwrite()                                                                                              |
| <b>Function</b>     | <b>Description</b>                                                                                    |
| fprint()            | Used to write formatted data to the stream.                                                           |
|                     | Syntax:<br>int fprintf(FILE *stream, const char *format, );                                           |
| fputs()             | Used to write a line to the stream.                                                                   |
|                     | <b>Syntax:</b>                                                                                        |
|                     | int fputs(const char *str, FILE *stream);                                                             |
| fputc()             | Used to write a character to the stream.                                                              |
|                     | Syntax:                                                                                               |
|                     | int fputc(int char, FILE *stream);                                                                    |
| fwrite()            | Used to write number of elements specified by num of size specified by                                |
|                     | size to the stream.                                                                                   |
|                     | <b>Syntax:</b>                                                                                        |
|                     | fwrite (const void *str, size_t size, size_t num, FILE *stream);                                      |
|                     | <b>Functions to Write Data to File</b>                                                                |
|                     | The file (both text and binary) should be closed after reading/writing. The function                  |
| losing a File       |                                                                                                    |
|                     | fclose() is used to close an already opened file. It disconnects the file pointer and flushes out all |

*Functions to Write Data to File*

### **Closing a File**

the buffers associated with the file.

### **Syntax:**

int fclose(FILE \*fp);

Here fp is the file pointer of the file that has to be closed. The function returns zero for successful completion and a non-zero value otherwise.

The function fcloseall() closes all the streams except the standard streams(stdin, stdout, stderr) and flushes out the stream buffers.

### **Syntax:**

int fcloseall(void);

### **Detecting the End-Of-File(EOF)**

EOF is a symbolic constant defined in the library function stdio.h with a value -1. There are two ways to detect an EOF.

- Compare the characters that has been read with the value of EOF (ie.,-1).
- Use the standard library function feof() defined in stdio.h. It returns one if EOF has been reached and zero otherwise.

```
Syntax:
```
# int feof(FILE \*fp);

### **Program: Program To Open, Write And Close A File**

```
# include <stdio.h>
         \# include \ltstring.h>int main( )
         {
                      FILE *fp ;
                      char data[50];
                      printf( "Opening the file sample.c in write mode" ) ;
                      fp = fopen("sample.c", "w"); // opening an existing file
                      if ( fp = NULL )
                       {
                              printf( "Could not open file sample.c" ) ;
                             return 1;
                       }
com – Free Anna University, Polytechnics. School Study Materials<br>the haffes associated with the file.<br>
Syntax:<br>
there fo is the flequence of the file hal has to be closed. The function catures, zero for<br>
there fo is the f
```
# Binils.com – Free Anna University, Polytechnic, School Study Materials binils.com - Anna University, Polytechnic & Schools

```
printf("\n|n Enter some text from keyboard" ); // getting input from user
                     while ( strlen ( gets( data ) ) > 0 )
                     { // writing in the file
                           fputs(data, fp) ;
                           fputs("\ln", fp);
                     }
                     printf("Closing the file sample.c") ;
                     fclose(fp); \qquad \qquad \frac{1}{\log p} // closing the file
                     return 0; }
com – Free Anna University, Polytechnic, School Study Materials<br>
printf("), Figure since lest from kyshiant"); <br>
\% getting input from user<br>
while (smaler (gest (data)) > 0)<br>
<br>
b switing in the file<br>
from Cosing the fil
```
### **Output:**

Opening the file sample.c in write mode

Enter some text from keyboard

Hai, How are you?

Closing the file sample.c

### **TYPES OF FILE PROCESSING**

There are two types of processing based on how a file is accessed. They are,

- Sequential Access
- Random Access

### **Sequential Access**

In Sequential Access, the program processes the data in a sequential manner. ie, one by one. In order to read the last record, all the records before that record need to be read.

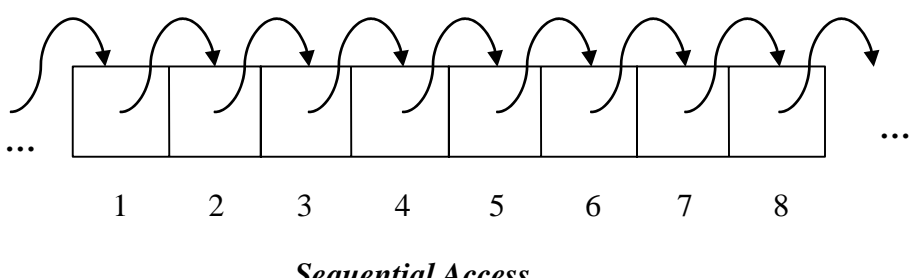

### *Sequential Access*

### **Random Access**

In Random Access, the program accesses the file at the point at which the data should be read or written. The last record in the file can be read directly.

Binils.com – Free PDF Study Materials<br>Binils.com – Free Anna University, Polytechnic, School Study Materials binils.com - Anna University, Polytechnic & Schools

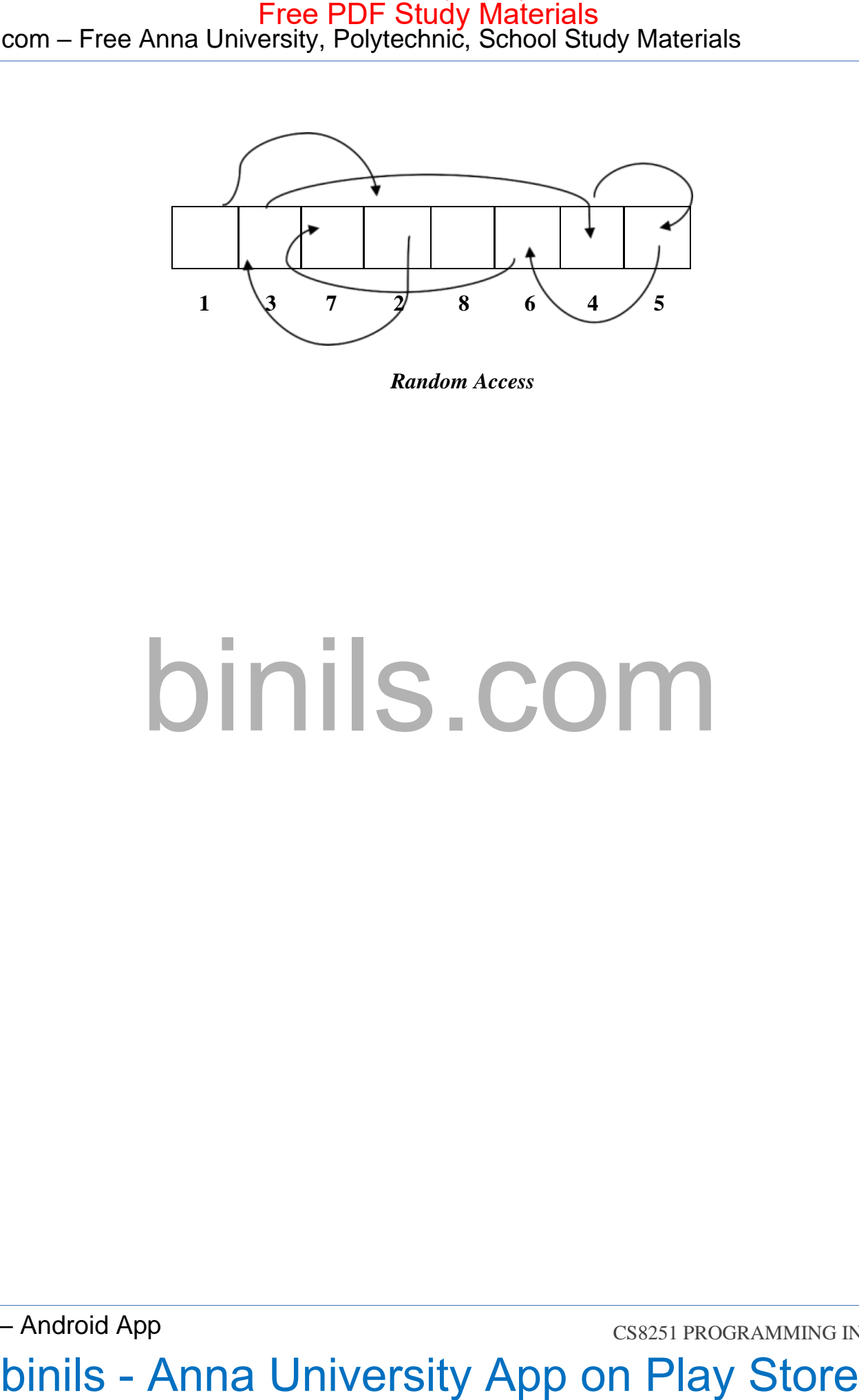

*Random Access*

binils – Android App

CS8251 PROGRAMMING IN C

# binils - Anna University, Polyechnic, School Study Materials<br>DINIS - COM<br>Dinils - Anna University App on Play Store

### <span id="page-11-0"></span>**SEQUENTIAL ACCESS FILE**

The data items in a sequential access file are arranged one after another in a sequence. Each data item can be accessed in the same order in which they have been stored. It is only possible to read a sequential file from the beginning. To access a particular data within the sequential access file, data has to be read one data at a time, until the required data is reached.

Reading data from a sequential file can be done using the various C functions like fscanf(), fgets(), fgetc(), fread(). Writing data to a sequential file can be done using the various Cfunctions like fprintf(), fputs(), fputc(), fwrite().

### **EXAMPLE PROGRAM:**

### **Finding average of numbers stored in sequential access file**

```
\#include \ltstdio.h>\#include \langlemath.h>// Read the numbers and return average
         float average(FILE *input)
          {
                    float term,sum;
                    int n;
                    sum = 0.0;
                     n = 0;
                    while(!feof(input))
                    {
                              fscanf(input,"%f",&term);
                              sum = sum + term;n = n + 1;
                    }
                     return sum/n;
          }
         int main ()
          {
                    FILE *input;
                    float avg;
com – Free Anna University, Polytechnic, School Study Materials<br>
cotocyrrust Access Frit. The data term is a sequencial access file are arranged on a face another in a sequence.<br>
The data term is a sequencial access file
```
 $input = fopen("data.txt", "r");$  $avg = average(input);$ fclose(input); printf("The average of the numbers is  $\frac{\pi}{n}$ , avg); return 0; com – Free Anna University, Polytechnic, School Study Materials<br>
input – foreorCddia.txt<sup>+1</sup>,\*/\*);<br>
any – annagelineur,<br>
Education Princif The average of the numbers is  $$60^{\circ}$m<sup>2</sup> and $10^{\circ}$m<sup>2</sup> is  
\nempty. The average of the numbers is $60^{\circ}$m<$ 

}

**Output:**

/\* Data in data.txt 10 11 12 13 14 15. \*/ The average of the numbers is 12.5

### <span id="page-13-0"></span>**RANDOM ACCESS FILE**

A random-access data file enables you to read or write information anywhere in the file. Random access allows you to access any record directly at any position in the file. Individual records of a random-access file are normally fixed in length and may be accessed directly without searching through other records. This makes random-access files appropriate for airline reservation systems, banking systems, point-of-sale systems, and other kinds of transaction- processing systems. com – Free Anna University, Polytechnic, School Study Materials<br> **EANDOM ACCESS FILE**<br>
A random-access dua fits enables you to read or write information anywhere in the file<br>
Random access above you to access any recard d

Random access is sometimes called direct access. C supports the following functions for random access file processing of a binary file:

- 1. fseek()
- 2. ftell()
- 3. rewind()
- 4. fgetpos()
- 5. fsetpos()

### **fseek()**

This function is used for setting the file pointer at the specified byte. On successful operation, fseek() returns zero. Otherwise it returns a non-zero value.

### **Syntax**:

int fseek(FILE \*fp, long displacement, int origin);

Here,

 $fp$  – file pointer

displacement – denotes the number of bytes which are moved backward or

forward in the file. It can be positive or negative.

origin – denotes the position relative to which the displacement takes place. It takes one of the following three values.

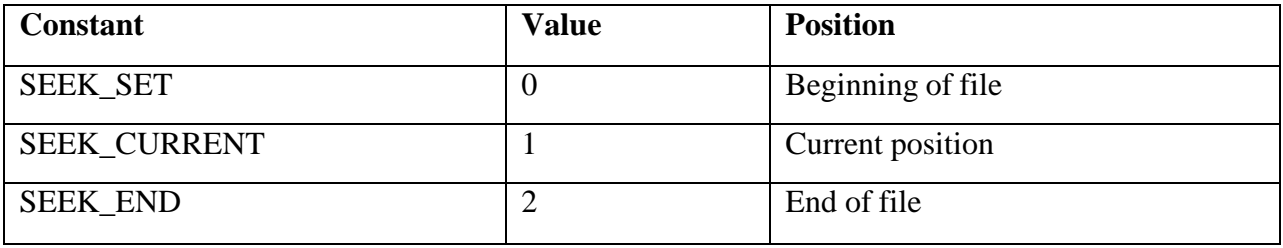

*Origin field in fseek() function*

### **ftell()**

This function returns the current position of the file position pointer. The value is counted from the beginning of the file. If successful, ftell() returns the current file position. In case of error, it returns -1.

### **Syntax:**

long ftell(FILE \*fp);

Here,  $fp$  – file pointer.

### **rewind()**

This function is used to move the file pointer to the beginning of the file. This function is useful when we open file for update.

### **Syntax:**

void rewind(FILE \*fp);

Here,  $fp$  – file pointer.

It is impossible to determine if rewind() was successful or not.

### **fgetpos()**

The fgetpos() is used to determine the current position of the stream. The fgetpos function stores the current position of stream into the object pointed to by pos. The fgetpos function returns zero if successful. If an error occurs, it will return a nonzero value. Free PDF Study Materials<br> **CONFIGUAL CONFIGUAL CONFIGUAL CONFIGUAL CONFIGUAL CONFIGUAL CONFIGUAL CONFIGUAL CONFIGUAL CONFIGUAL CONFIGUAL CONFIGUAL CONFIGUAL CONFIGUAL CONFIGUAL CONFIGUAL CONFIGUAL CONFIGUAL CONFIGUAL CONF** 

### **Syntax**:

int fgetpos(FILE \*stream, fpos\_t \*pos);

### Here,

stream - The stream whose current position is to be determined. pos - The current position of stream to be stored.

### **fsetpos()**

The fsetpos() function moves the file position indicator to the location specified by the 'pos' returned by the fgetpos() function. If fsetpos() function successful, it return zero otherwise returns nonzero value.

### **Syntax**:

int fsetpos(FILE \*stream, const fpos\_t \*pos);

Here,

stream − This is the pointer to a FILE object that identifies the stream.

pos − This is the pointer to a fpos\_t object containing a position previously

obtained with fgetpos.

### **Difference Between Sequential Access Files And Random Access Files**

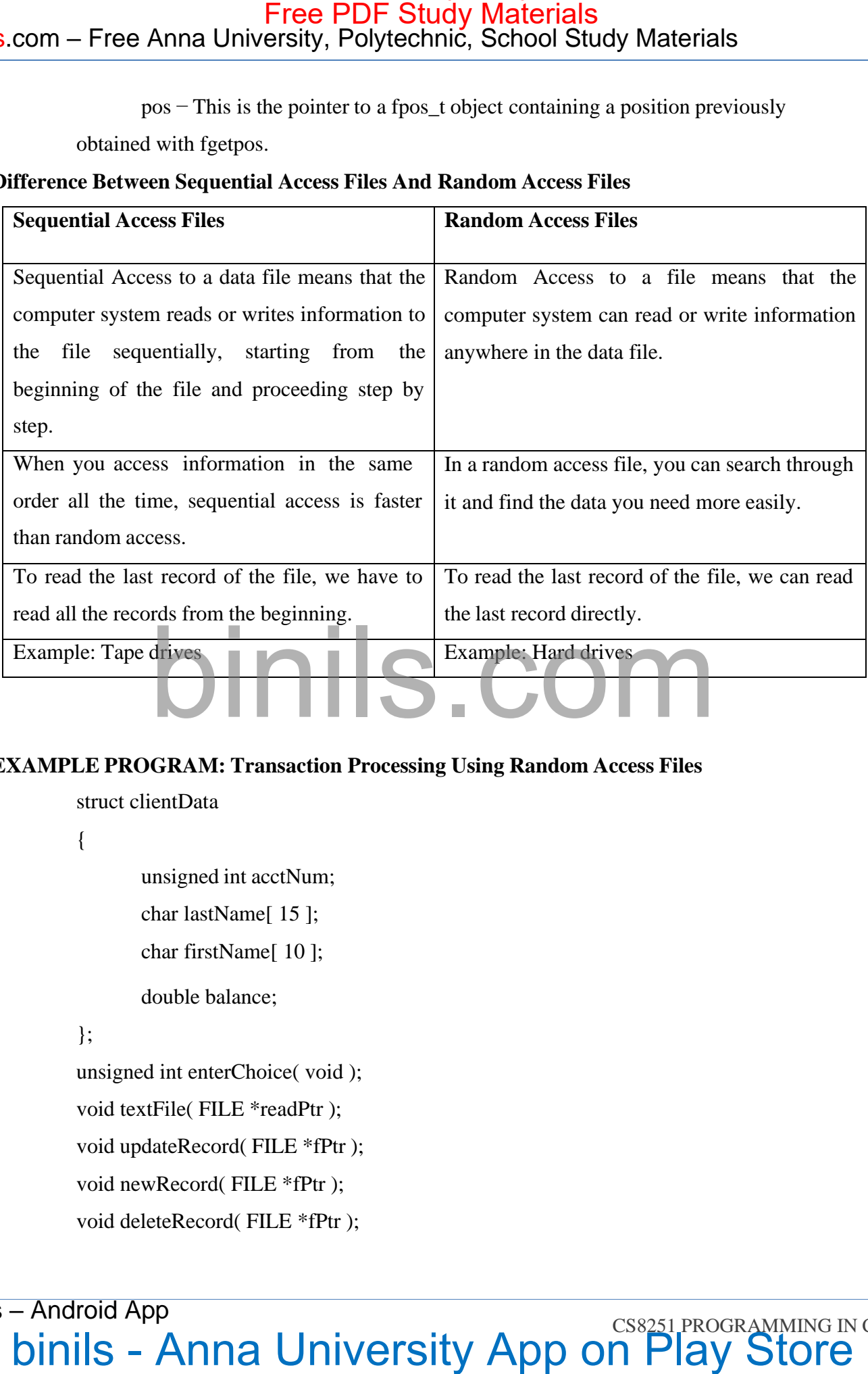

### **EXAMPLE PROGRAM: Transaction Processing Using Random Access Files**

struct clientData

{

unsigned int acctNum;

char lastName[ 15 ];

char firstName[ 10 ];

double balance;

};

unsigned int enterChoice( void );

void textFile( FILE \*readPtr );

void updateRecord( FILE \*fPtr );

void newRecord( FILE \*fPtr );

void deleteRecord( FILE \*fPtr );

{

```
int main( void )
                    FILE *cfPtr;
                    unsigned int choice;
                    if ( (cfPtr = fopen('credit.dat", "rb+") ) == NULL )
                    {
                    }
                    else
                    {
                              puts( "File could not be opened." );
                              while ( ( choice = enterChoice( ) != 5 )
                              {
                                         switch ( choice )
                                         {
                                                  \frac{1}{\sqrt{2}} create text file from record file
                                                  case 1
                                                           textFile( cfPtr );
                                                              break;
                                                   // update record
                                                   case 2:
                                                   updateRecord( cfPtr );
                                                   break;
                                                   // create record
                                                   case 3:
com – Free Anna University, Polytechnic, School Study Materials<br>
in main(wint)<br>
in university, Polytechnic, School Study Materials<br>
THE *effer:<br>
unsigned at choice:<br>
if ((clifte: Euper("creditatit", "it i")) = NULL)<br>
{
vis
```

```
newRecord( cfPtr );
                                                 break;
                                                 // delete existing record
                                                 case 4:
                                                           deleteRecord( cfPtr );
                                                           break;
                                                 default:
                                                           puts( "Incorrect choice" );
                                                           break;
                                       }
                             }
                             fclose( cfPtr );
                   }
         }
         void textFile( FILE *readPtr )<br>FILE *writePtr: \begin{bmatrix} 1 & 1 \end{bmatrix}{
                   FILE *writePti
                   int result;
                   struct clientData client = \{ 0, "", "", 0.0 \};if ( ( writePtr = fopen( "accounts.txt", "w" ) ) = NULL )
                   {
                   }
                   else
                   {
                             puts( "File could not be opened." );
                             rewind( readPtr ); // sets pointer to beginning of file
                             fprintf( writePtr, "%-6s%-16s%-11s%10s\n", "Acct", "Last Name", "First
                             Name","Balance" );
                             while ( !feof( readPtr ) )
                             {
                                       result = fread(&client, sizeof( struct clientData ), 1, readPtr);
com – Free Anna University, Polytechnic, School Study Materials<br>
mewkecont (cftr.);<br>
weak:<br>
<br>
weak:<br>
<br>
<br>
delete/kecont (cftr.);<br>
levels.<br>
<br>
<br>
delete/kecont (cftr.);<br>
levels.<br>
<br>
<br>
<br>
delete/kecont (cftr.);<br>
level;<br>
<br>
<br>
<br>
<br>
```

```
// write single record to text file
                                    if ( result != 0 & & client.acctNum != 0 )
                                    {
                                             fprintf( writePtr, "%-6d%-16s%-11s%10.2f\n",
                                             client.acctNum,client.lastName,client.firstName,
                                             client.balance);
                                    }
                           }
                           fclose( writePtr );
                  }
         }
         void updateRecord( FILE *fPtr )
         {
                  unsigned int account;
                  double transaction;
                 struct clientData client = \{0, \dots, \dots, 0.0\};
                 printf(\sqrt{96}s", "Enter account to update (1 - 100): ");
                  scanf( "%d", &account );
                 fseek( fPtr, ( account - 1 ) * sizeof( struct clientData ),SEEK_SET );
                 fread( &client, sizeof( struct clientData ), 1, fPtr );
                 if ( client.acctNum == 0 )
                  {
                  }
                 else
                  {
                           printf( "Account #%d has no information.\n", account );
                           printf( "%-6d%-16s%-11s%10.2f\n\n",client.acctNum, client.lastName,
                           client.firstName, client.balance );
                           printf( "%s", "Enter charge ( + ) or payment ( - ): " );
                           scanf( "%lf", &transaction );
                           client.balance += transaction;
com – Free Anna University, Polytechnic, School Study Materials<br>
\# wire single record to least file<br>
\# tries also Free PDF Study Materials<br>
\# wire single record to least file<br>
\{int \text{curl } u \cdot w \cdot dS = 0 \}<br>
\{ \text{curl } w \cdot
```
**DINISION PROGRAMMING INC.**<br>**binils - Anna University App on Play Store** binils – Android App

```
printf( "%-6d%-16s%-11s%10.2f\n",client.acctNum, client.lastName,
                         client.firstName, client.balance );
                         fseek( fPtr, ( account - 1 ) * sizeof( struct clientData ),SEEK_SET );
                         // write updated record over old record in file
                         fwrite( &client, sizeof( struct clientData ), 1, fPtr );
                 }
        }
        void deleteRecord( FILE *fPtr )
        {
                 struct clientData client;
                 struct clientData blankClient = \{ 0, "", "", 0 \};
                 unsigned int accountNum;
                printf( "%s", "Enter account number to delete ( 1 - 100 ): " );
                 scanf( "%d", &accountNum );
                fseek( fPtr, ( accountNum - 1 ) * sizeof( struct clientData ),SEEK_SET );
                fread( &client, sizeof( struct clientData ), 1, fPtr );
                if ( client.acctNum == 0 )
                 {
                                    printf( "Account %d does not exist.\n", accountNum );
                 }
                else
                 {
                 }
        }
                         fseek( fPtr, ( accountNum - 1 ) * sizeof( struct clientData ),SEEK_SET );
                         // replace existing record with blank record
                         fwrite( &blankClient, size of( struct clientData ), 1, fPtr );
        void newRecord( FILE *fPtr )
        {
                struct clientData client = \{ 0, "", "", 0.0 \};unsigned int accountNum;
com – Free Anna University, Polytechnic, School Study Materials<br>
printf("%-6/%-15%-15%-15%-02%", disturbation, disturbation,<br>
client, firstName, client, hasnon care at example the selection of the state Free CR (PPC, deco
```

```
binils - Anna University App on Play Store
binils – Android App
```
# Binils.com - Free Anna University, Polytechnic, School Study Materials binils.com - Anna University, Polytechnic & Schools

```
printf( "%s", "Enter new account number (1 - 100 ): " );
                 scanf( "%d", &accountNum );
                 fseek( fPtr, ( accountNum - 1 ) * sizeof( struct clientData ),SEEK_SET );
                 fread( &client, sizeof( struct clientData ), 1, fPtr );
                 if ( client.acctNum != 0 )
                 {
                 }
                 else
                 {
                 }
        }
                         printf( "Account #%d already contains information.\n",client.acctNum );
                         printf( "%s", "Enter lastname, firstname, balance\n? " );
                         scanf( "%14s%9s%lf", &client.lastName, &client.firstName,
                         &client.balance );
                         client.acctNum = accountNum;
                        fseek( fPtr, ( client.acctNum - 1 ) *sizeof( struct clientData ), SEEK_SET );
                         fwrite( &client,sizeof( struct clientData ), 1, fPtr );
        unsigned int enterChoice( void )
        {
                 unsigned int menuChoice;
                 printf( "%s", "\nEnter your choice\n"
                 "1 - Display a formatted text file of accounts\n"
                 "2 - update an account\n"
                 "3 - add a new account\n"
                 "4 - delete an account\n"
                 "5 - end program\langle n \rangle" );
                 scanf( "%u", &menuChoice );
                 return menuChoice;
        }
com – Free Anna University, Polytechnic, School Study Materials<br>
yrini("96","Haler rew account number (1-100):");<br>
scanf("%d", &scenarikhm);<br>
fixed; fPr. (accountNum-1) * sized( struct clearbinia).SEEK SET );<br>
frack &cher
```
binils – Android App

**binils - Anna University App on Play Store** 

### **Output:**

Enter your choice

- 1 Display a formatted text file of accounts
- 2 update an account
- 3 add a new account
- 4 delete an account
- 5 end program
- ?1

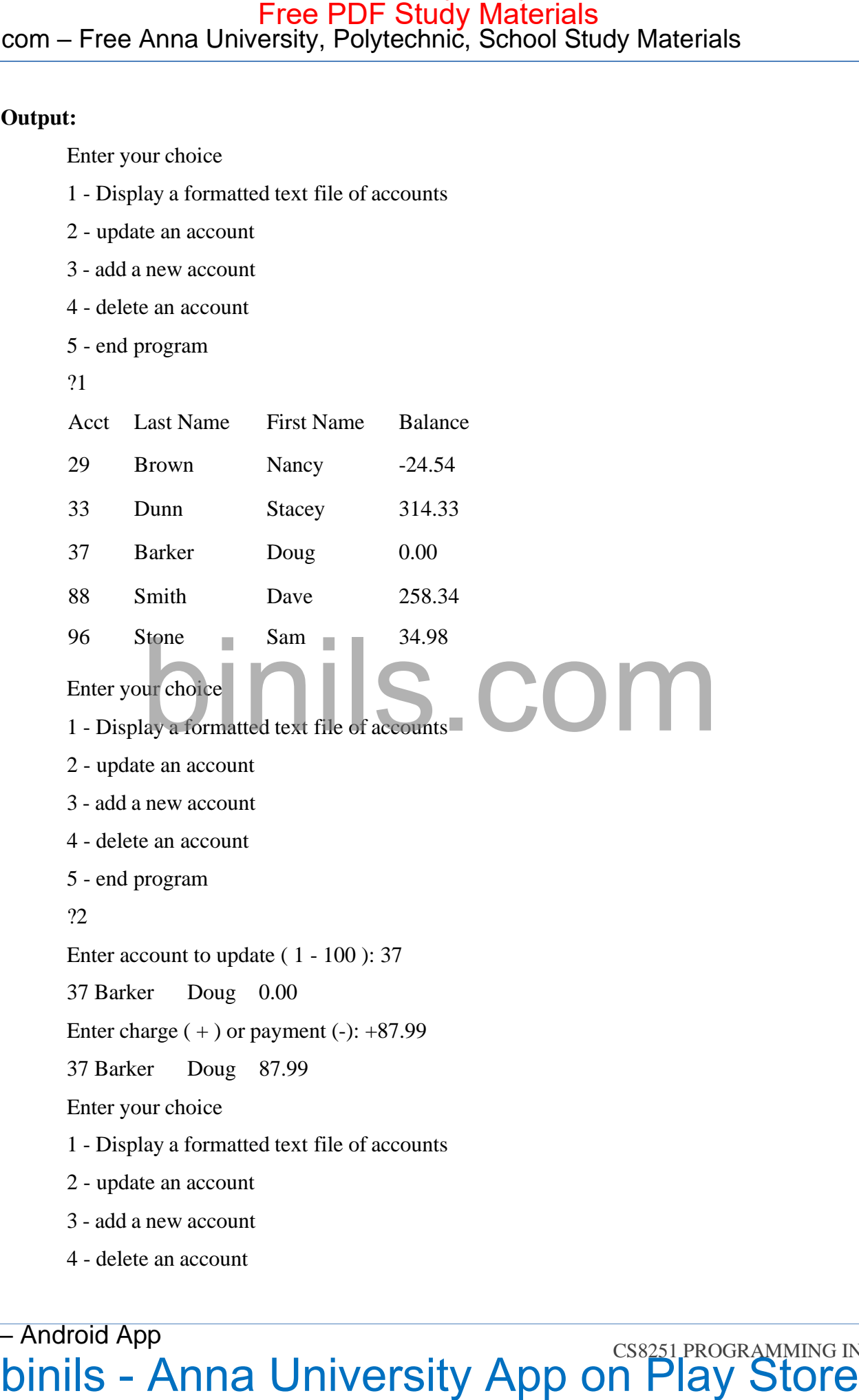

- 96 Stone Sam 34.98
- Enter your choice

1 - Display a formatted text file of accounts

- 2 update an account
- 3 add a new account
- 4 delete an account
- 5 end program
- ?2
- Enter account to update ( 1 100 ): 37

37 Barker Doug 0.00

Enter charge  $(+)$  or payment  $(-): +87.99$ 

37 Barker Doug 87.99

Enter your choice

- 1 Display a formatted text file of accounts
- 2 update an account
- 3 add a new account
- 4 delete an account

5 - end program

?3

Enter new account number ( 1 - 100 ): 22

Enter lastname, firstname, balance ?

Johnston Sarah 247.45

Enter your choice

- 1 Display a formatted text file of accounts
- 2 update an account
- 3 add a new account
- 4 delete an account
- 5 end program

?4

Enter account number to delete ( 1 - 100 ): 29

Enter your choice

- 1 Display a formatted text file of accounts<br>2 update an account
- 2 update an account
- 3 add a new account
- 4 delete an account
- 5 end program
- ?5

**binils - Anna University App on Play Store** binils – Android App com – Free Anna University, Polytechnic, School Study Materials<br>  $S$ - end program<br>  $\frac{1}{10}$ <br>
Enter taxinum, finisters (1-100): 22<br>
Line taxinum, finisters and 247.45<br>
Four your choice<br>
1 - Dipline an account<br>
3 - add an

### <span id="page-23-0"></span>**COMMAND LINE ARGUMENTS**

Any input value passed through command prompt at the time of running of program is known as command line argument. It is used when you want to control your C program from outside. Command line arguments are passed as parameters to the main() function.

### **Syntax:**

int main(int argc, char \*argv[])

Here,

argv and argc are the two arguments to the main() function.

The argc parameter holds the number of arguments on the command-line and is an integer. It will always be at least 1 because the name of the program qualifies as the first argument.

The argv parameter is an array of string pointers. The most common method for declaring argv is char \*argv[]; The empty brackets indicate that it is an array of undetermined length. argv[0] always contains the name of the program.

### **Example of command line arguments:**

```
Program : Determine Number of Command Line Arguments and Display Them
#include<stdio.h>
\#include\ltconio.h>void main(int argc, char* argv[])
{
         int i;
         clrscr();
         printf("Total number of arguments: %d",argc);
         for(i=0; i < argc; i++){
         printf("\n %d argument: %s",i,argv[i]);
         getch();
          }
}
Output:
         C:/TC/BIN>TCC mycmd.c
com – Free Anna University, Polytechnic, School Study Materials<br>
DMMAND LINE ARCOMENTS<br>
Any tipse value passed directed command prompt at the time of reanting of program is<br>
Any tipse value passed directed command prompt
```
C:/TC/BIN>mycmd 10 20

> Number of Arguments: 3 arguments c:/tc/bin/mycmd.exe arguments: 10 arguments: 20

# Com – Free Anna University, Polytechnic, School Study Materials<br>
Number of Arguments :<br>
Darguments - D<br>
Darguments - D<br>
2.arguments - D<br>
2.arguments - D<br>
Darguments - D<br>
Darguments - Anna University App on Play Store<br>
Dini